# TechXyte

## Sourcetree Course Contents

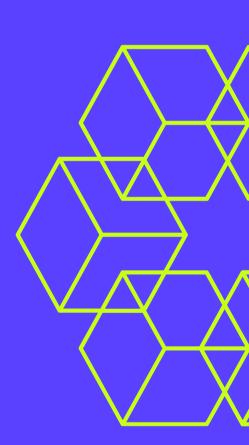

SkyRocket your Coding Career

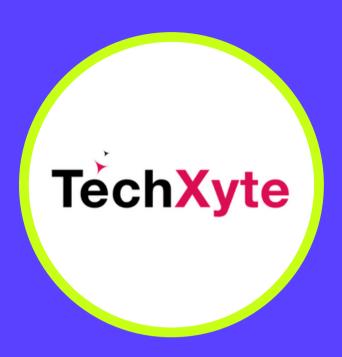

techxyte.com

**GET IN TOUCH** 

enquiry@techxyte.com

+91 8050 533 513

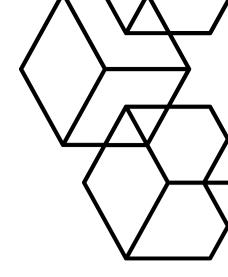

#### CHAPTER 1: INTRODUCTION TO SOURCETREE

- What is Sourcetree and its role in Git?
- Sourcetree installation and configuration
- Connecting to Git repositories in Sourcetree

#### CHAPTER 2: BASIC GIT OPERATIONS IN SOURCETREE

- Understanding the Git workflow in Sourcetree
- Creating and managing Git branches in Sourcetree
- Committing changes in Sourcetree
- Reverting changes in Sourcetree

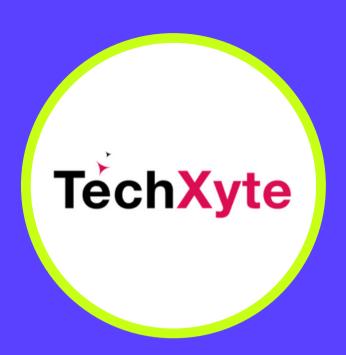

techxyte.com

**GET IN TOUCH** 

enquiry@techxyte.com

+91 8050 533 513

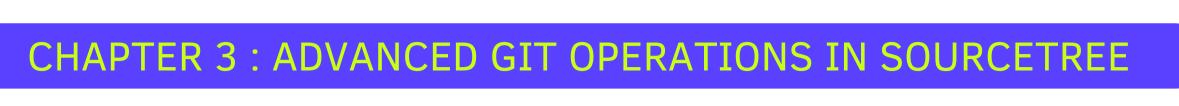

- Merging branches in Sourcetree
- Resolving Git merge conflicts in Sourcetree
- Working with Git tags in Sourcetree
- Using Sourcetree with Git submodules

### CHAPTER 4: SOURCETREE FOR COLLABORATION AND CODE REVIEW

- Understanding Git remotes in Sourcetree
- Pushing and pulling changes in Sourcetree
- Collaborating with team members in Sourcetree
- Conducting code reviews in Sourcetree

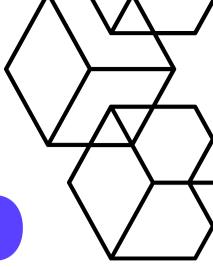

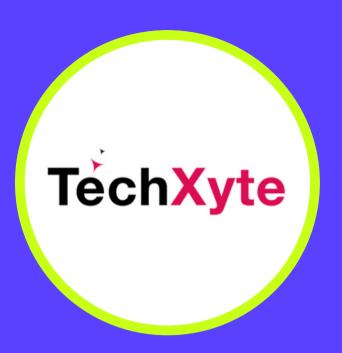

techxyte.com

**GET IN TOUCH** 

enquiry@techxyte.com

+91 8050 533 513

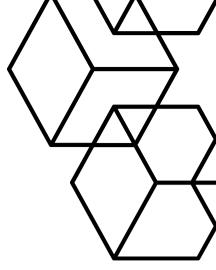

#### CHAPTER 5: TROUBLESHOOTING IN SOURCETREE

- Common issues and errors in Sourcetree
- Tips for resolving Git conflicts in Sourcetree
- Working with Git stash in Sourcetree